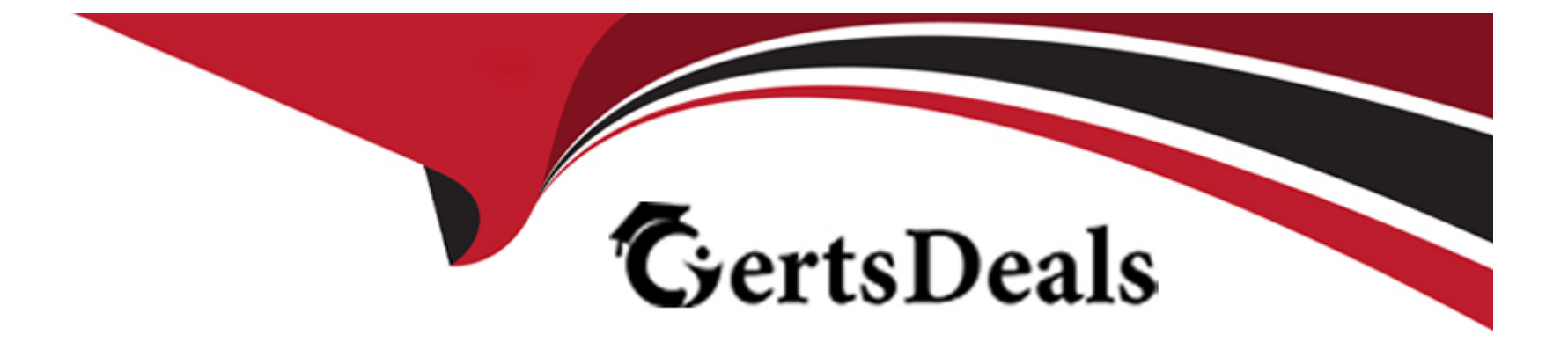

# **Free Questions for SPLK-1002 by certsdeals**

# **Shared by Vance on 20-10-2022**

**For More Free Questions and Preparation Resources**

**Check the Links on Last Page**

# **Question 1**

#### **Question Type: MultipleChoice**

Which of the following statements describes the use of the Field Extractor (FX)?

#### **Options:**

- **A-** The Field Extractor automatically extracts all fields at search time.
- **B-** The Field Extractor uses PERL to extract fields from the raw events.
- **C-** Fields extracted using the Field Extractor persist as knowledge objects.
- **D-** Fields extracted using the Field Extractor do not persist and must be defined for each search.

#### **Answer:**

 $\overline{C}$ 

### **Question 2**

**Question Type: MultipleChoice**

Which of the following searches show a valid use of a macro? (Choose all that apply.)

#### **Options:**

**A-** index=main source=mySource oldField=\* |'makeMyField(oldField)'| table \_time newField

- **B-** index=main source=mySource oldField=\* | stats if('makeMyField(oldField)') | table \_time newField
- **C-** index=main source=mySource oldField=\* | eval newField='makeMyField(oldField)'| table \_time newField
- **D-** index=main source=mySource oldField=\* | "newField('makeMyField(oldField)')" | table \_time newField

### **Answer:**

A, C

# **Question 3**

**Question Type: MultipleChoice**

What is the correct format for naming a macro with multiple arguments?

#### **Options:**

**A-** monthly\_sales(argument 1, argument 2, argument 3)

- **B-** monthly\_sales(3)
- **C-** monthly\_sales[3]

**D-** monthly\_sales[argument 1, argument 2, argument 3)

# **Answer:**

 $\mathcal{C}$ 

# **Question 4**

**Question Type: MultipleChoice**

What happens when a user edits the regular expression (regex) field extraction generated in the Field Extractor (FX)?

### **Options:**

**A-** There is a limit to the number of fields that can be extracted.

- **B** The user is unable to preview the extractions.
- **C-** The extraction is added at index time.
- **D** The user is unable to return to the automatic field extraction workflow.

#### **Answer:**

A

### **Question 5**

#### **Question Type: MultipleChoice**

Which of the following is one of the pre-configured data models included in the Splunk Common Information Model (CIM) add-on?

#### **Options:**

**A-** Access

**B-** Accounting

**C-** Authorization

**D-** Authentication

D

### **Question 6**

**Question Type: MultipleChoice**

Which of the following statements describes calculated fields?

### **Options:**

- **A-** Calculated fields are only used on fields added by lookups.
- **B** Calculated fields are a shortcut for repetitive and complex eval commands.
- **C-** Calculated fields are a shortcut for repetitive and complex calc commands.
- **D-** Calculated fields automatically calculate the simple moving average for indexed fields.

### **Answer:**

# **Question 7**

#### **Question Type: MultipleChoice**

In which Settings section are macros defined?

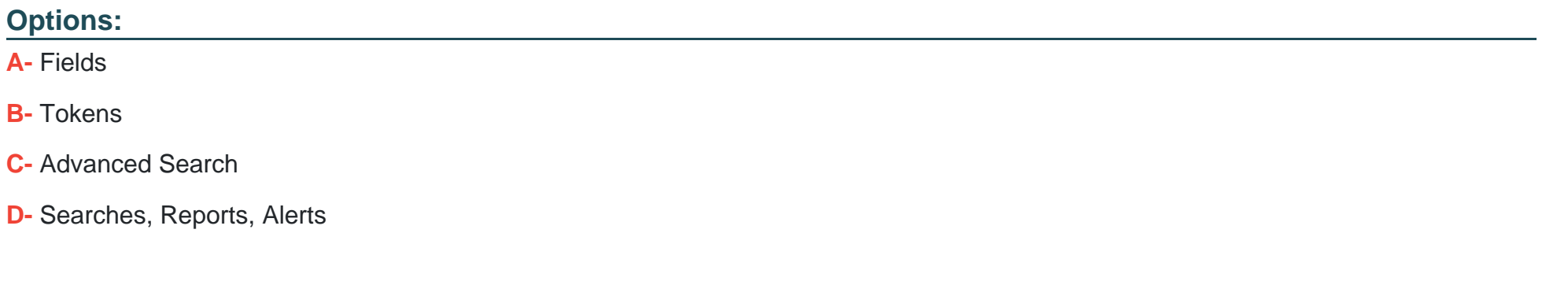

#### **Answer:**

C

### **Question 8**

**Question Type: MultipleChoice**

In the following eval statement, what is the value of description if the status is 503? index=main | eval description=case(status==200, "OK", status==404, "Not found", status==500, "Internal Server Error")

### **Options:**

**A-** The description field would contain no value.

**B-** The description field would contain the value 0.

**C-** The description field would contain the value 'Internal Server Error'.

**D-** This statement would produce an error in Splunk because it is incomplete. https://docs.splunk.com/Documentation/Splunk/8.1.1/SearchReference/ConditionalFunctions

### **Answer:**

A

To Get Premium Files for SPLK-1002 Visit

[https://www.p2pexams.com/products/splk-100](https://www.p2pexams.com/products/SPLK-1002)2

For More Free Questions Visit [https://www.p2pexams.com/splunk/pdf/splk-100](https://www.p2pexams.com/splunk/pdf/splk-1002)2